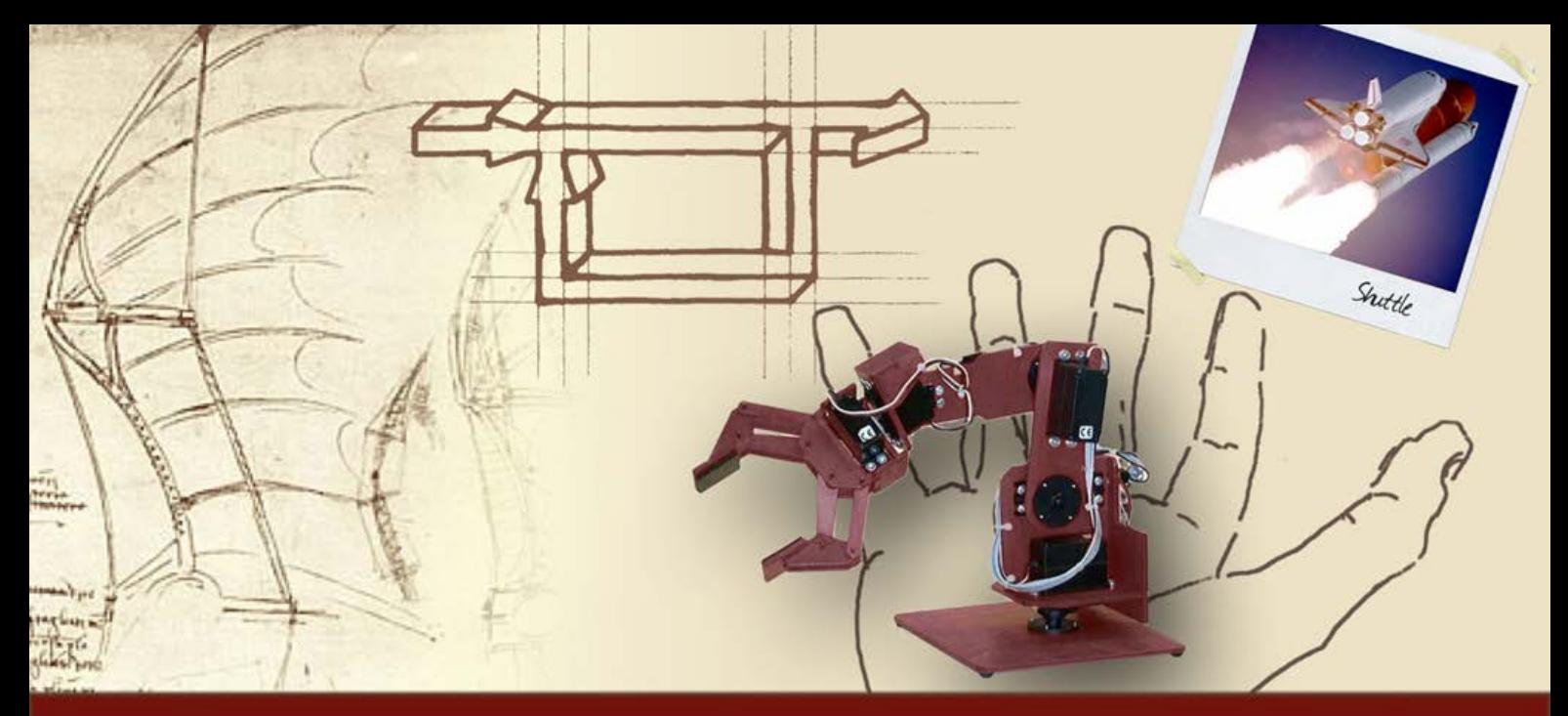

#### **Stabilità dei sistemi di controllo in retroazione**

# Diagrammi di Bode

# **Diagrammi di Bode**

# Risposta in frequenza

- Rappresentazione grafica "naturale"
- Rappresentazione grafica "modificata"
- Diagrammi di Bode di fdt elementari
- Esempio

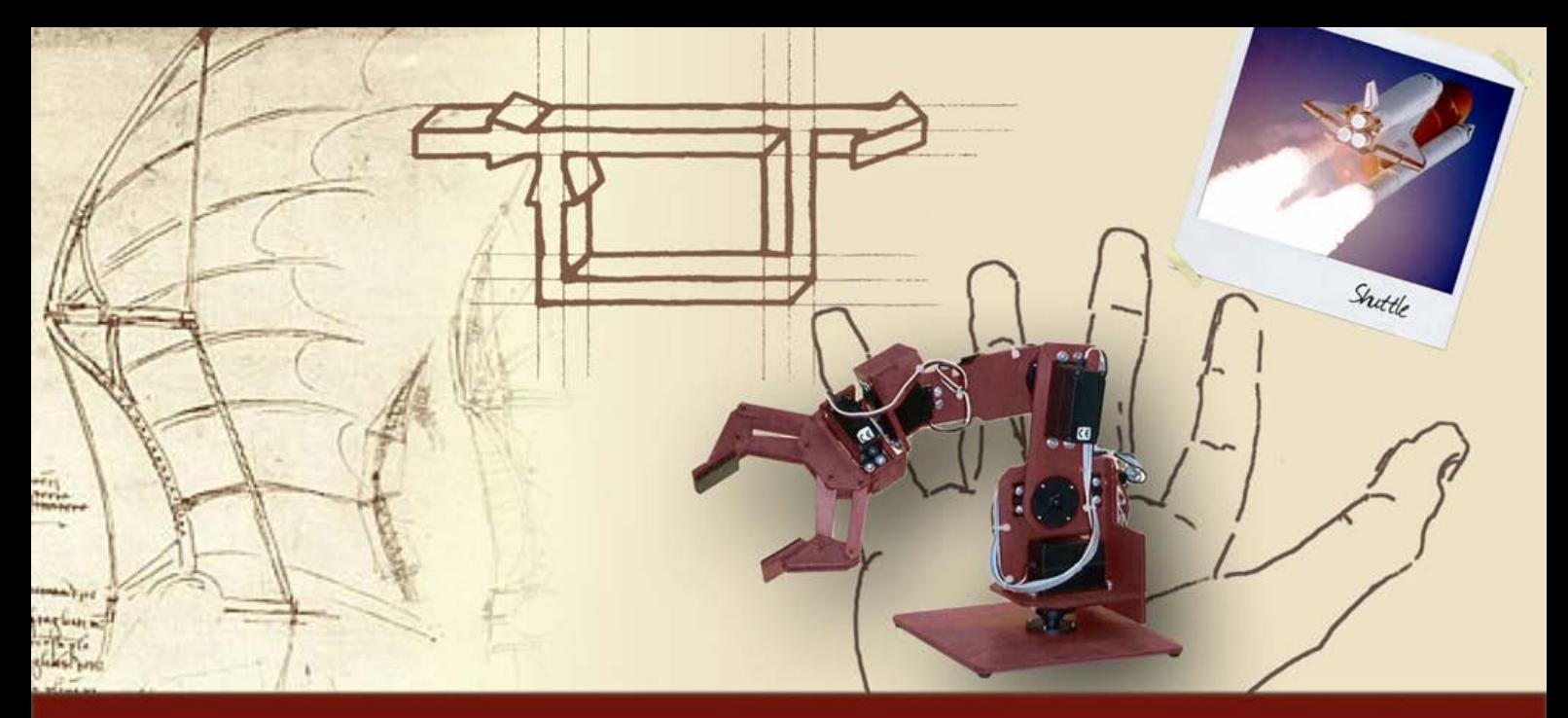

# **Diagrammi di Bode**

# Risposta in frequenza

# **Risposta in frequenza (1/3)**

**D** La risposta in frequenza si analizza tramite

$$
G(s)|_{s=j\omega} = G(j\omega) = |G(j\omega)| \cdot e^{j\angle G(j\omega)} =
$$
  
= M(\omega) \cdot e^{j\varphi(\omega)}, 0 \le \omega < \infty

- **Sia s che ω sono misurati in rad/s (equivalente a s–1**)
- L'unità di misura di G(jω) e di  $|G(j\omega)| = M(\omega)$ , data dal rapporto fra l'unità di misura dell'uscita e quella dell'ingresso, verrà definita d'ora in poi **unità naturale (unat)**

# **Risposta in frequenza (2/3)**

- ϕ(ω) è misurata in **radianti (rad)** oppure in **gradi (**°**)**
- $\blacktriangleright$  Per il modulo M( $\omega$ ) è usuale utilizzare anche l'unità di misura **decibel (dB)**:

$$
M_{dB} = 20 \log_{10} (M_{u_{nat}})
$$

**Proprietà particolari:** 

- Se  $G = G_1^{\pm 1} G_2^{\pm 1 \cdots} G_k^{\pm 1}$  (blocchi in cascata) 1  $G = G_1^{\pm 1} G_2^{\pm 1} \cdots G_k^{\pm 1}$
- Allora ท<sub>์</sub> 1 k,u 1 2,u 1  $\mathsf{M}_{\mathsf{u}_{\mathsf{nat}}}^{} = \mathsf{M}_{\mathsf{1},\mathsf{u}_{\mathsf{nat}}}^{\pm 1} \mathsf{M}_{\mathsf{2},\mathsf{u}_{\mathsf{nat}}}^{\pm 1} \cdots \mathsf{M}_{\mathsf{k},\mathsf{u}_{\mathsf{nat}}}^{\pm 1}$

$$
\text{IMPORTANTE!} \quad \begin{aligned} \boxed{\mathsf{M}_{\text{dB}} = \pm \mathsf{M}_{1,\text{dB}} \pm \mathsf{M}_{2,\text{dB}} \pm \cdots \pm \mathsf{M}_{k,\text{dB}}} \\ \varphi = \pm \phi_1 \pm \phi_2 \pm \cdots \pm \phi_k \end{aligned}
$$

#### **Risposta in frequenza (3/3)**

- Rappresentazioni grafiche
- $\blacksquare$  M( $\omega$ ):  $\mathcal{R} \rightarrow \mathcal{R}$  (variabile indipendente  $\omega$  in ascissa, variabile dipendente M in ordinata)
- $\bullet$   $\varphi(\omega)$ :  $\mathcal{R} \rightarrow \mathcal{R}$  (variabile indipendente  $\omega$  in ascissa, variabile dipendente  $\varphi$  in ordinata)

**Rappresentazione grafica "naturale"**

Pulsazione  $\omega$  (rad/s) in ascissa, modulo M (u<sub>nat</sub>) in ordinata, ω in scala lineare

**Diagramma "naturale" del modulo**

**Pulsazione ω (rad/s) in ascissa, fase φ (gradi) in** ordinata, ω in scala lineare

**Diagramma "naturale" della fase**

## **Rappresentazione grafica "modificata"**

**Pulsazione ω (rad/s) in ascissa, modulo M (dB) in** ordinata, ω in scala logaritmica

#### **Diagramma "di Bode" del modulo**

**Pulsazione ω (rad/s) in ascissa, fase φ (gradi) in** ordinata, ω in scala logaritmica

#### **Diagramma "di Bode" della fase**

**Diagramma di Bode → DdB**

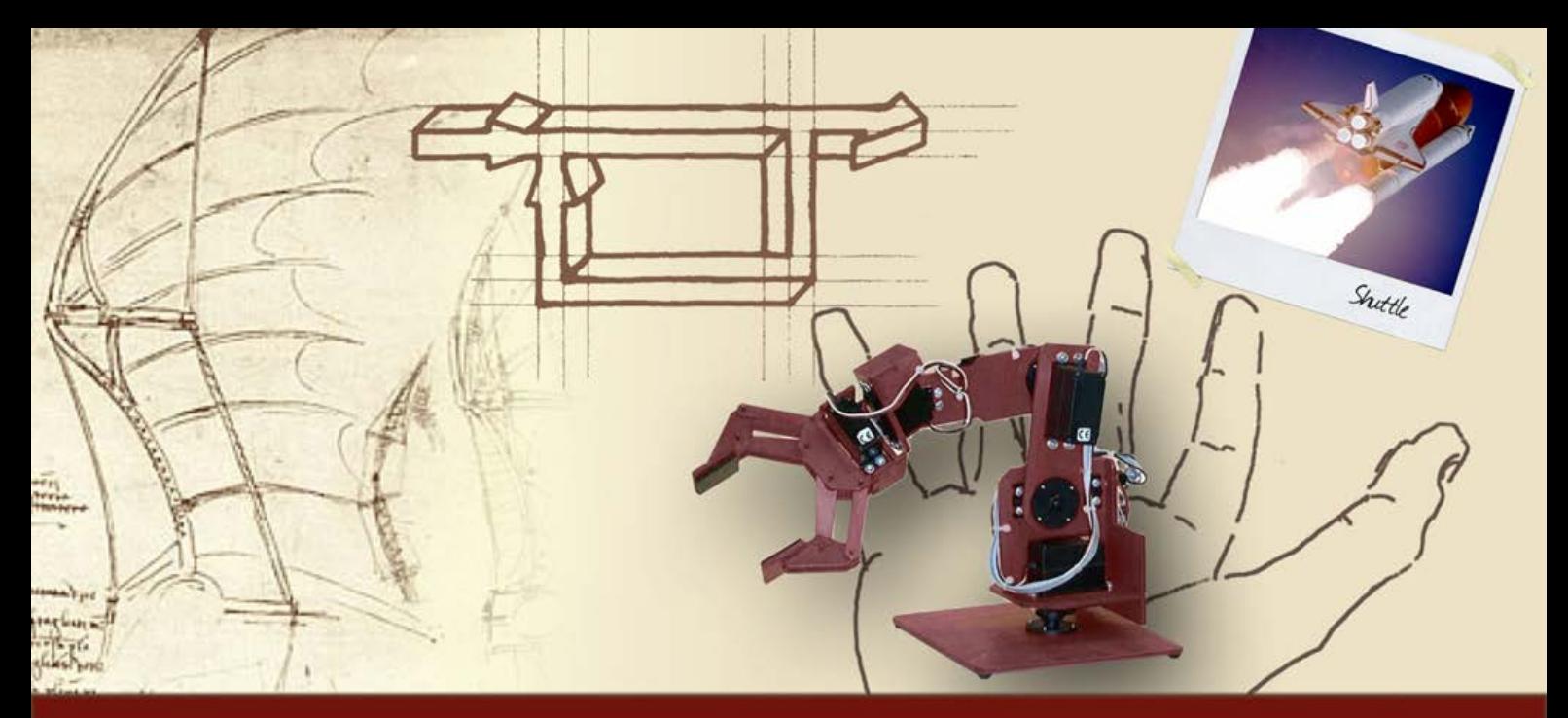

# **Diagrammi di Bode**

# Diagrammi di Bode di fdt elementari

## **Fdt elementari (1/5)**

**D** Una qualunque fdt può essere espressa come prodotto di fdt elementari (fattori) appartenenti a quattro diverse tipologie

$$
f_1(s): K
$$
  
\n $f_2(s): s^{\pm i}$   
\n $f_3(s): (1 - \frac{s}{\lambda})^{\pm i}$   
\n $f_4(s): (1 + \frac{2\zeta}{\omega_n} s + \frac{s^2}{\omega_n^2})^{\pm i}$ 

# **Fdt elementari (2/5)**

La molteplicità **i** implica che i DdB del singolo fattore si ottengono semplicemente moltiplicando per **i** i DdB di modulo e fase dei fattori di molteplicità unitaria:

$$
f_1(s): K
$$
  
\n
$$
f_2(s): s^{\pm 1}
$$
  
\n
$$
f_3(s): (1 - \frac{s}{\lambda})^{\pm 1}
$$
  
\n
$$
f_4(s): (1 + \frac{2\zeta}{\omega_n} s + \frac{s^2}{\omega_n^2})^{\pm 1}
$$

# **Fdt elementari (3/5)**

I DdB di un fattore che è l'inverso di un altro si ottengono semplicemente cambiando segno sia al DdB del modulo che a quello della fase. Si può quindi fare riferimento ai seguenti fattori elementari

$$
f_1(s): K
$$
  
\n $f_2(s): s^{-1}$   
\n $f_3(s): (1 - \frac{s}{\lambda})^{-1}$   
\n $f_4(s): (1 + \frac{2\zeta}{\omega_n} s + \frac{s^2}{\omega_n^2})^{-1}$ 

# **Fdt elementari (4/5)**

- I fattori elementari  $f_1(s)$ ,  $f_2(s)$ ,  $f_3(s)$ ,  $f_4(s)$  sono caratterizzati **rispettivamente** da:
	- $\bullet$  f<sub>1</sub>: un guadagno
	- $\bullet$   $f_2$ : un polo nell'origine 0 (integratore)
	- $\bullet$  f<sub>3</sub>: un polo reale  $\lambda$  (negativo o positivo, ovvero stabile o instabile)
	- $\bullet$   $f_4$ : una coppia di poli complessi coniugati con pulsazione naturale  $\omega_n$  e fattore di smorzamento  $-1$  <ζ < 1 (si ricorda che: ζ > 0  $\Rightarrow$  coppia stabile; ζ<0 ⇒ coppia instabile; ζ=0 ⇒ coppia sull'asse immaginario)

# **Fdt elementari (5/5)**

# **I** fattori elementari  $f_2(s)$ ,  $f_3(s)$ ,  $f_4(s)$

$$
f_2(s):
$$
  $s^{-1}$   
\n $f_3(s):$   $\left(1 - \frac{s}{\lambda}\right)^{-1}$   
\n $f_4(s):$   $\left(1 + \frac{2\zeta}{\omega_n} s + \frac{s^2}{\omega_n^2}\right)^{-1}$ 

#### sono espressi in forma a guadagno stazionario unitario

Naturalmente i fattori inversi sono caratterizzati da zeri

#### **DdB di un guadagno (1/2)**

 $f_1(s) = K$ , con  $K \neq 0$ 

 $\mathsf{M}(\omega) = 20\log_{10}(\mathsf{K} | \mathsf{)}, \, \, \text{costante}\,\, \forall \omega$  $\lfloor$  $\left\{ \right.$  $\left\lceil \right\rceil$  $-180^\circ$  per K < 0, costante  $\forall \omega$  $> 0$ , costante  $\forall \omega$  $\varphi(\omega) =$ 180 $^{\circ}$  per K < 0, costante  $\mathcal{L}(\omega) = \begin{cases} 0^\circ & \text{per K} > 0, & \text{costante} \end{cases}$  $\circ$  $\circ$ 

> Ovviamente è altrettanto corretto il valore di +180° (sul piano complesso sono indistinguibili)

# **DdB di un guadagno (2/2)**

#### Risposta in frequenza di K=+20 e K=-20

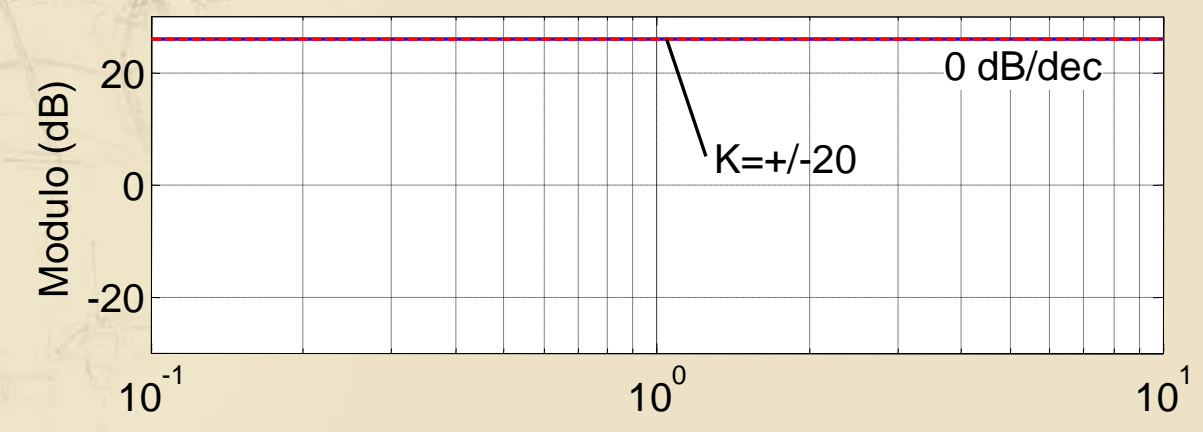

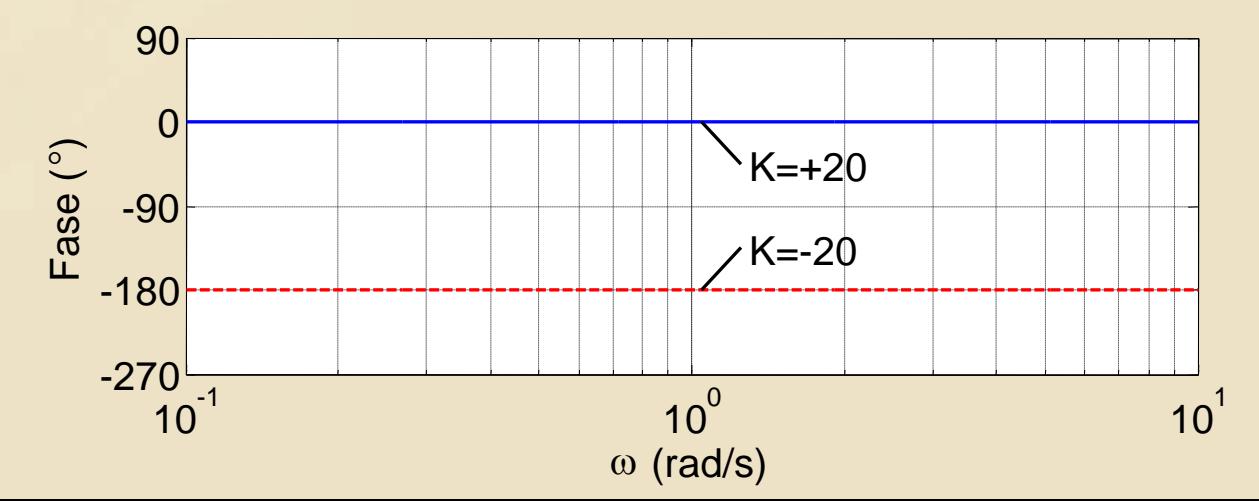

# **DdB di un polo nell'origine (1/3)**

**Per maggiore generalità si prende in considerazione** il fattore

$$
f_2(s) = \frac{K}{s}, \text{ con } K > 0
$$
  

$$
f_2(j\omega) = -j\frac{K}{\omega}
$$
  

$$
M(\omega) = 20\log_{10}\left(\frac{|K|}{\omega}\right) = K_{dB} - 20\log_{10}(\omega)
$$
  

$$
\varphi(\omega) = -90^\circ = \text{costante } \forall \omega
$$

# **DdB di un polo nell'origine (2/3)**

 $\blacktriangleright$  Dall'espressione del modulo di f<sub>2</sub>(ω) si deduce che

• Per 
$$
\omega = 1 \rightarrow M = K_{dB}
$$

• Per 
$$
\omega = |K| \rightarrow M = 0
$$
 dB (cioè 1 u<sub>nat</sub>)

⇒

 $\bullet$  Il modulo dipende linearmente da log<sub>10</sub>(ω) attraverso il coefficiente –20

> **Il DdB del modulo è una retta con pendenza di –20 dB/dec**

#### **DdB di un polo nell'origine (3/3)**

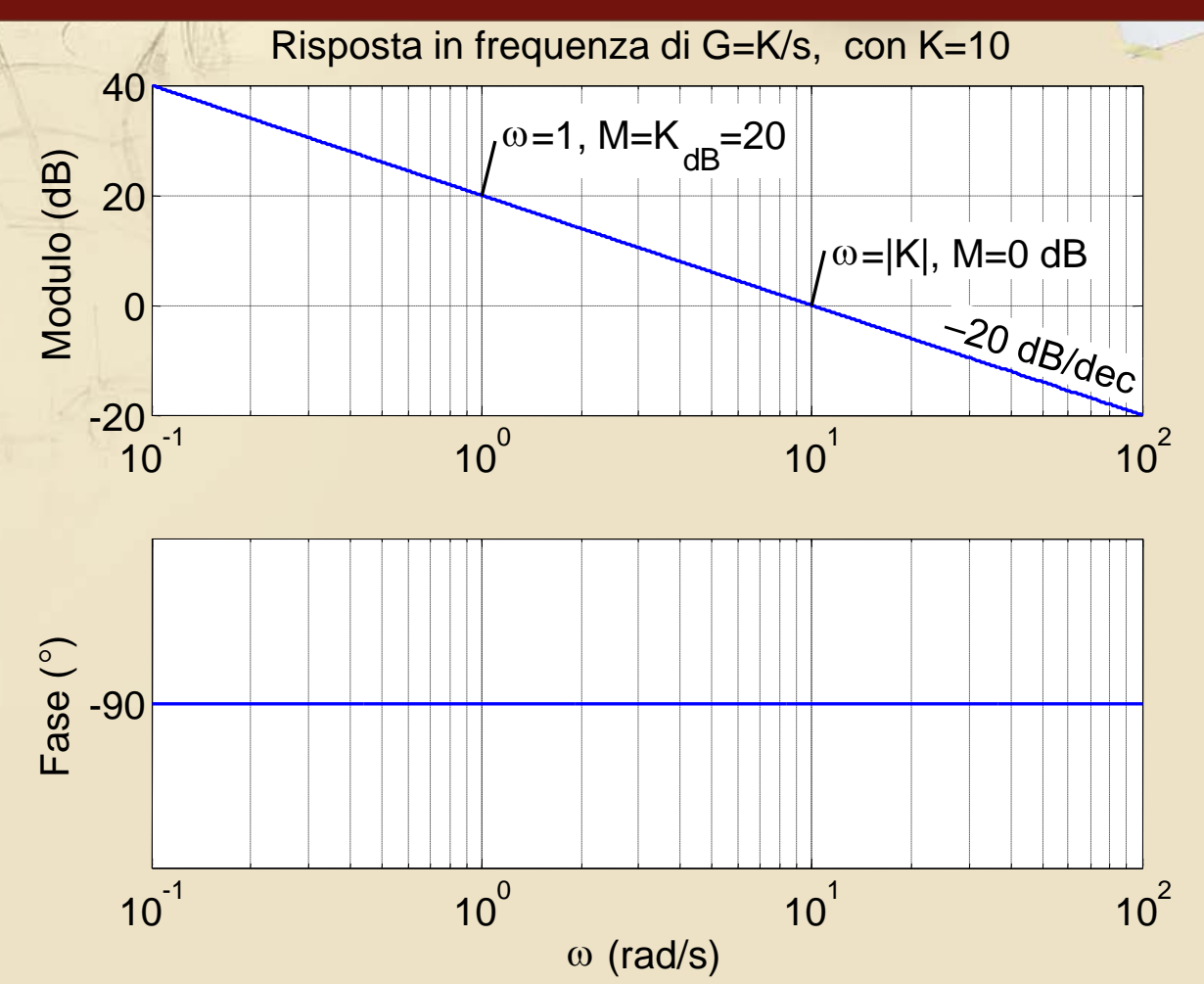

19

# **DdB di un polo multiplo nell'origine**

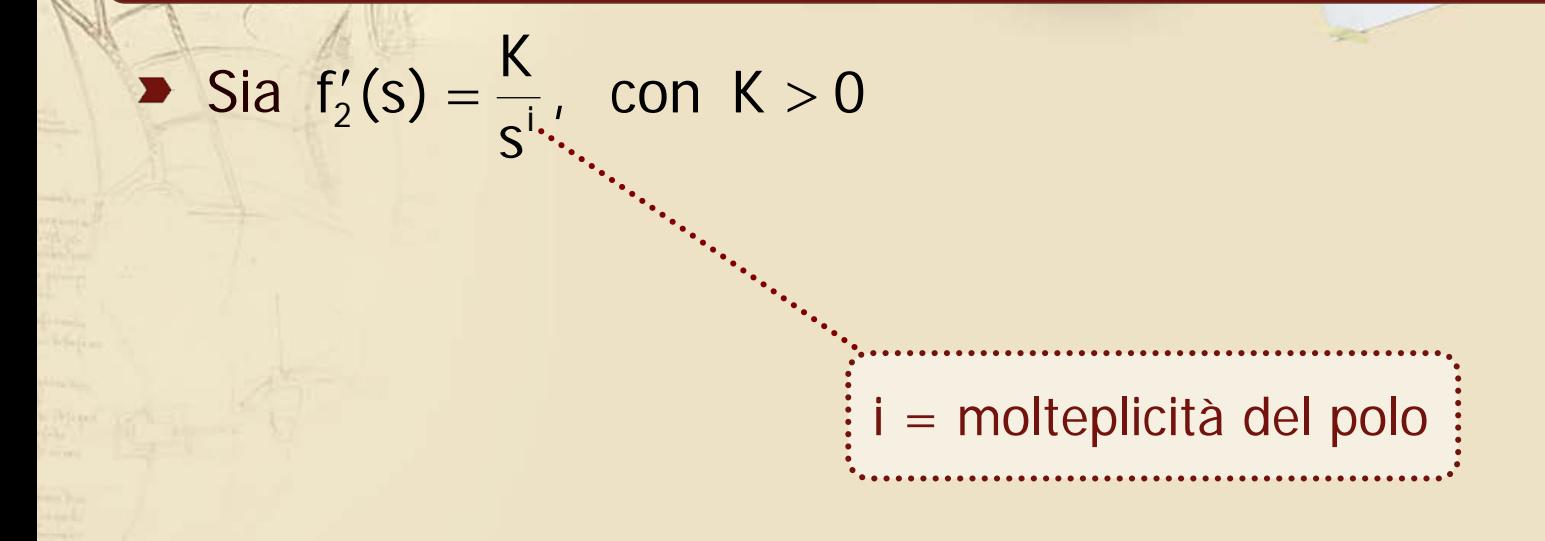

### **DdB di un polo multiplo nell'origine**

$$
\bullet \quad \text{Sia} \quad f_2'(s) = \frac{K}{s^i}, \quad \text{con} \quad K > 0
$$

• Per 
$$
\omega = 1 \rightarrow M = K_{dB}
$$

• Per 
$$
\omega = i\sqrt{|K|} \rightarrow M = 0
$$
 dB (cioè 1 u<sub>nat</sub>)

 $\bullet$  Il modulo dipende linearmente da log<sub>10</sub>(ω) attraverso il coefficiente –20i

#### **Il DdB del modulo è una retta con pendenza di –20i dB/dec**

#### **DdB di un polo reale λ (1/6)**

$$
f_3(s) = \left(1 - \frac{s}{\lambda}\right)^{-1} \rightarrow f_3(j\omega) = \left(1 - j\frac{\omega}{\lambda}\right)^{-1}
$$

 $f_3(j\Omega) = (1 - jsign(\lambda)\Omega)^{-1} \rightarrow$  $\left(\sqrt{1^2 + \Omega^2}\right)$  $\int \varphi(\Omega) = \text{sign}(\lambda) \arctan(\Omega)$  $\left\lceil$  $\phi(\Omega) = \mathsf{sign}(\lambda)$  arctan( $\Omega$  $\Omega$ ) =  $-20$  log<sub>10</sub>  $\sqrt{1^2 + \Omega}$  $\rightarrow$ λ è comodo definire  $\Omega \doteq \frac{\omega}{\vert \Omega \vert}$  (adimensionata)  $(\Omega)$  = sign( $\lambda$ ) arctan  $M(\Omega) = -20 \log_{10} (\sqrt{1^2 + \Omega^2})$  $|10$ 3

**DdB di un polo reale λ (2/6)**

Approssimazione in bassa frequenza (BF):  $\omega \ll |\lambda|$ 

$$
\lim_{\substack{\omega < |\lambda| \\ \Omega < \epsilon 1}} (f_3) = 1 \rightarrow \begin{cases} M = 0 \text{ dB} \\ \varphi = 0^\circ \end{cases}
$$
\nthe  $\varphi$  independent  $\text{da } \lambda \text{ e in}$ 

\nparticolare dalla stabilità del polo

# **DdB di un polo reale λ (3/6)**

Approssimazione in alta frequenza (AF):  $\omega >> |\lambda|$ 

$$
\lim_{\substack{\omega>>|\lambda|\\\Omega>>1}}(f_3) = -sign(\lambda) \frac{1}{j\Omega} \rightarrow \begin{cases} M = -20 log_{10}(\Omega) \\ \varphi = sign(\lambda) \cdot 90 \end{cases}
$$

 $\varphi$ =–90° per polo stabile  $\left(\Re\{\lambda\}<0\right)$  $\varphi$ =+90° per polo instabile  $\left(\Re\{\lambda\}>0\right)$ ϕ dipendente da λ e in particolare:

M indipendente da  $\lambda$  e in particolare dalla stabilità del polo (pend.=–20 dB/dec)

# **DdB di un polo reale λ (4/6)**

Calcolo nel "punto centrale"  $\Omega = 1$  ovvero  $\omega = |\lambda|$ 

$$
\lim_{\substack{\omega = |\lambda| \\ \Omega = 1}} (f_3) = (1 - j \text{sign}(\lambda))^{-1} \rightarrow \begin{cases} M = 20 \log_{10} \left( \frac{1}{\sqrt{2}} \right) \approx -3 \text{ dB} \\ \varphi = \text{sign}(\lambda) \cdot 45^\circ \end{cases}
$$

ϕ dipendente da λ e in particolare:  $\varphi = -45^{\circ}$  per polo stabile  $\varphi$ =+45° per polo instabile

M indipendente da  $\lambda$  e in particolare dalla stabilità del polo

# **DdB di un polo reale λ (5/6)**

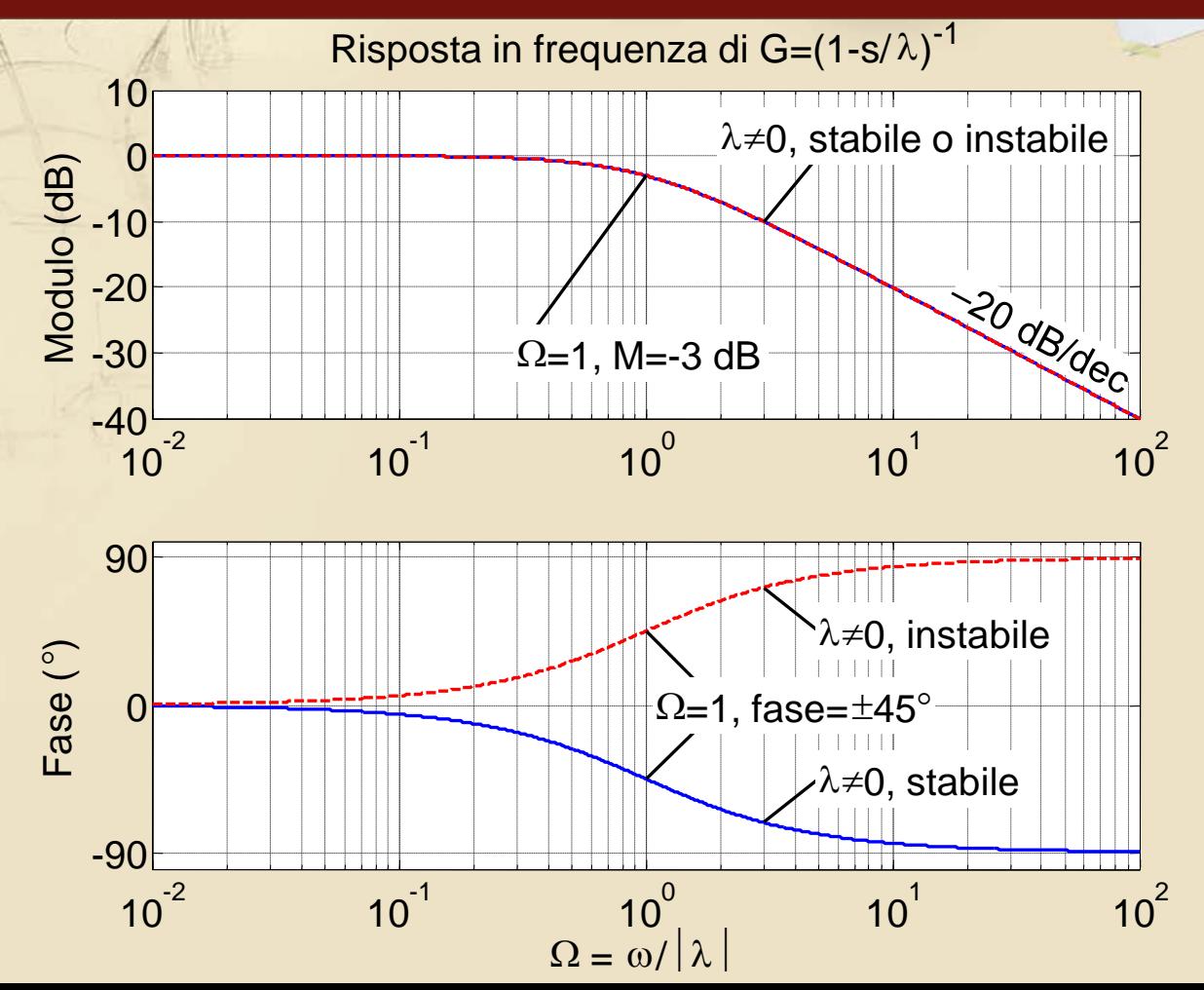

26

# **DdB di un polo reale λ (6/6)**

#### Da ricordare

- Il contributo di un polo in BF è di ~0 dB/dec e di ~0°, indipendentemente che sia stabile o instabile
- $\bullet$  Il contributo di un polo in AF è di  $\sim$ -20 dB/dec, che sia stabile o meno, di ~+90° se instabile e di  $\sim$ -90 $^{\circ}$  se stabile
- Nel "punto centrale",  $\Omega = 1$  ovvero  $\omega = |\lambda|$ , il modulo vale  $\sim$ -3 dB e la fase vale +45 $\degree$  se instabile e -45° se stabile
- L'asintoto del modulo in AF (a -20 dB/dec) interseca l'asse a 0 dB esattamente in  $\Omega$  = 1

#### **DdB di poli complessi coniugati (1/9)**

$$
\blacktriangleright f_4(s) = \left(1 + \frac{2\zeta}{\omega_n} s + \frac{s^2}{\omega_n^2}\right)^{-1} \to f_4(j\omega) = \left(1 - \frac{\omega^2}{\omega_n^2} + j2\zeta \frac{\omega}{\omega_n}\right)^{-1}
$$

 $\omega_{\rm n}$ è comodo definire  $\Omega \doteq \frac{\omega}{\Omega}$  (adimensionata)

$$
f_4(j\Omega) = (1 - \Omega^2 + j2\zeta\Omega)^{-1} \rightarrow
$$
  
\n
$$
\rightarrow \begin{cases} M(\Omega) = -20\log_{10} \left(\sqrt{(1 - \Omega^2)^2 + 4\zeta^2\Omega^2}\right) \\ \varphi(\Omega) = -\arg(1 - \Omega^2 + j2\zeta\Omega) \end{cases}
$$

# **DdB di poli complessi coniugati (2/9)**

Approssimazione in BF:  $\omega << \omega_{\text{n}}$  (Ipotesi:  $\zeta \neq 0$ )

$$
\lim_{\substack{\omega < \omega_n \\ \Omega < 1}} (f_4) = 1 \longrightarrow \begin{cases} M = 0 \text{ dB} \\ \varphi = 0 \end{cases}
$$

M e ϕ indipendenti da ζ e in particolare dalla stabilità dei poli

#### **DdB di poli complessi coniugati (3/9)**

Approssimazione in AF:  $\omega >> \omega_{\sf n}$  (Ipotesi:  $\zeta \neq 0$ )

$$
\lim_{\substack{\omega > \omega_n \\ \Omega > 1}} (f_4) = \left(-\Omega^2 + j2\zeta\Omega\right)^{-1} \to \begin{cases} M = -40\log_{10}(\Omega) \\ \varphi = -sign(\zeta) \cdot 180^\circ \end{cases}
$$

ϕ dipendente da ζ e in particolare: ϕ=–180° per poli stabili (ζ>0) ϕ=+180° per poli instabili (ζ<0)

M indipendente da ζ e in particolare dalla stabilità dei poli. Pendenza = –40 dB/dec

# **DdB di poli complessi coniugati (4/9)**

Calcolo nel "punto centrale":  $\omega = \omega_n$  (Ipotesi:  $\zeta \neq 0$ )  $(f_4) = (j2\zeta)$   $\overline{\mathcal{L}}$  $\vert$  $\left\{ \right.$  $\left| \right|$  $\varphi = -sign(\zeta)$ .  $\overline{\phantom{a}}$  $\overline{\phantom{a}}$  $\int$  $\begin{matrix} \end{matrix}$  $\overline{\phantom{a}}$  $\mathsf{I}$  $\setminus$  $\sqrt{2}$ ζ =  $=(j2\zeta)^{-1} \rightarrow$  $\Omega$ = ω=ω  $sign(\zeta) \cdot 90^\circ$  $\lim_{\epsilon\rightarrow 0} (f_4) = (j2\zeta)^{-1} \rightarrow \begin{cases} M = 20\log_{10}\left(\frac{1}{2\zeta}\right) \end{cases}$  $\mathfrak{m}_{\mathsf{n}}$ <br>:1

ϕ dipendente da ζ e in particolare: ϕ=–90° per poli stabili (ζ>0) ϕ=+90° per poli instabili (ζ<0)

> M dipendente da |ζ|, ma non dalla stabilità dei poli

#### **DdB di poli complessi coniugati (5/9)**

 $\blacktriangleright$  Caso particolare:  $\zeta = 0$  $\left| f_4 \right|_{z=0} = \left( 1 - \Omega^2 \right)^{-1}$  $(\Omega)$ indeterm. per  $\Omega = 1$ 180 $\forall \Omega > 1$  $0^{\circ}$   $\forall \Omega < 1$ per  $\Omega \rightarrow 1$ 40  $log_{10}(\Omega)$  in AF 0 in BF  $\mathsf{M}\,{-}20\mathsf{log}_{\mathsf{10}}|1-\Omega^2|=\left\{\mathsf{\cong\,{-}40\mathsf{log}_{\mathsf{10}}}\right\}$ 2 10  $\left. \frac{1}{4}\right|_{\zeta=0}=\left( 1-\Omega^{2}\right) ^{-1}\rightarrow$  $\mathbf{I}$  $\mathbf{I}$  $\mathbf{I}$  $\mathbf{I}$  $\overline{\mathcal{L}}$  $\perp$  B ł  $\left\{ \right.$  $\begin{bmatrix} \phantom{-} \end{bmatrix}$  $\mathbf{I}$  $\overline{\mathcal{L}}$  $\vert$  $\left\{ \right.$  $\left\lceil \right\rceil$  $\Omega =$  $\pm 180^{\circ}$   $\forall \Omega >$  $\forall \Omega <$  $\varphi =$   $\overline{\mathcal{L}}$   $\left\{ \right.$  $\begin{array}{c} \hline \end{array}$  $\rightarrow \infty$  per  $\Omega \rightarrow$  $\cong$   $-40\log_{10}(\Omega)$ ≅  $=-20\log_{10}[1-\Omega^2]=$  $\rightarrow$ ±  $\zeta=$  $\circ$  $\circ$ 

#### **DdB di poli complessi coniugati (6/9)**

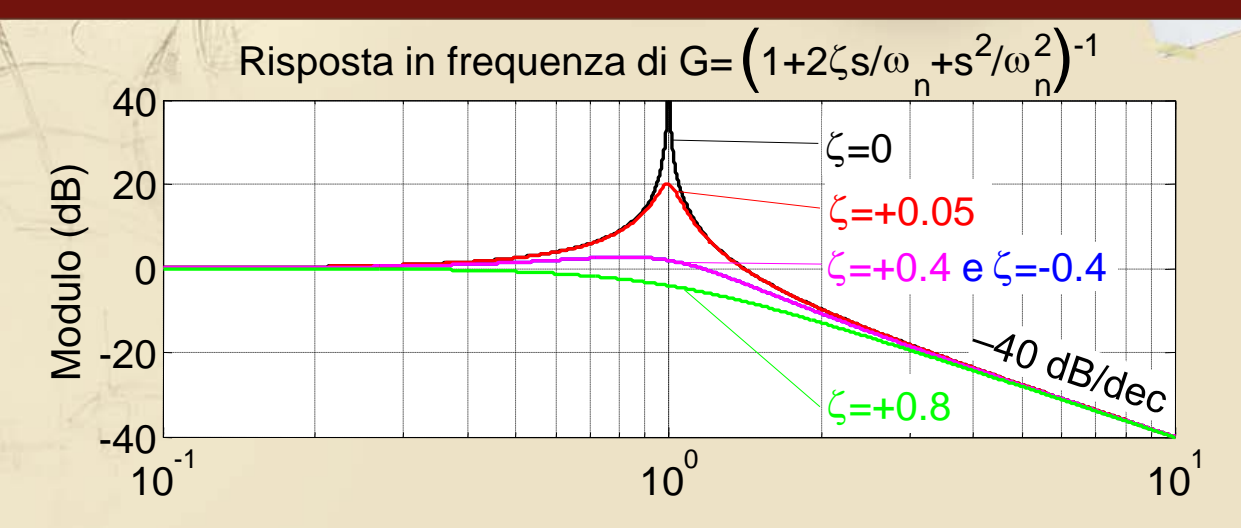

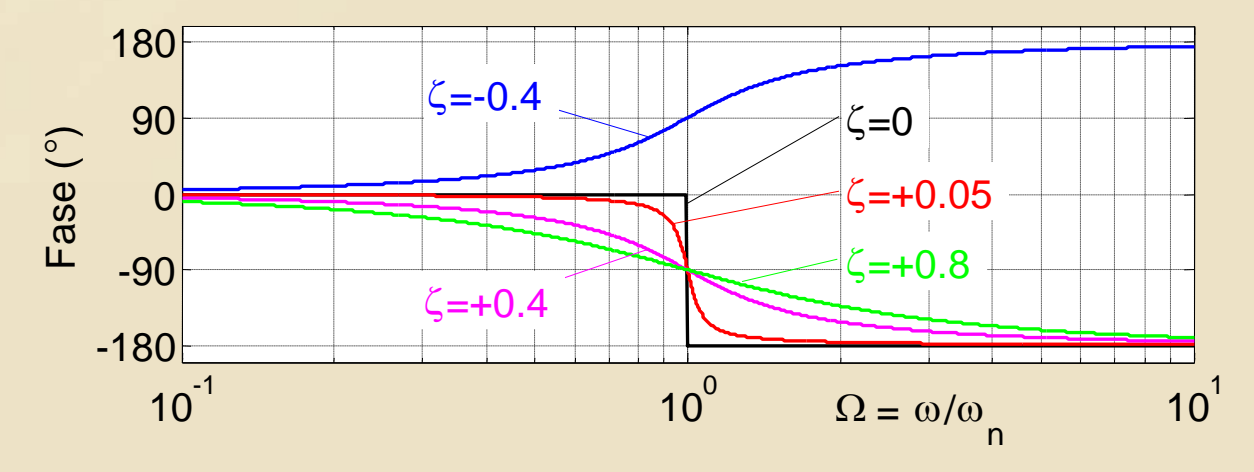

#### **DdB di poli complessi coniugati (7/9)**

#### Da ricordare

- Il contributo in BF è di  $\sim$ 0 dB/dec e di  $\sim$ 0°, indipendentemente che siano stabili o instabili
- $\bullet$  Il contributo in AF è di  $\sim$ -40 dB/dec, che siano stabili o meno, di  $\sim$ +180 $^{\circ}$  se instabili e di  $\sim$ -180 $^{\circ}$ se stabili
- Nel "punto centrale",  $\Omega = 1$  ovvero  $\omega = \omega_{\text{no}}$ il modulo vale  $1/(2|\zeta|)$  u<sub>nat</sub> mentre la fase vale +90° se instabili e -90° se stabili
- L'asintoto del modulo in AF interseca l'asse a 0 dB esattamente in  $\Omega = 1$

#### **DdB di poli complessi coniugati (8/9)**

NB:

Il DdB del modulo presenta un massimo M<sub>r</sub> (risonanza) in  $\omega_r \neq \omega_n$ 

• Tale massimo esiste se 
$$
|\zeta| < \frac{1}{\sqrt{2}} \approx 0.707
$$

$$
\bullet \ \omega_r = \omega_n \sqrt{1 - 2\zeta^2} \Rightarrow \omega_r < \omega_n
$$

\n- \n
$$
M_r \doteq M(\omega_r) = \frac{1}{2|\zeta|\sqrt{1-\zeta^2}} \Big|_{\zeta < 1/\sqrt{2}} > 1
$$
\n  
\n (u<sub>nat</sub>)\n
\n- \n Ovviamente\n  $M(\omega = \omega_n) < M(\omega = \omega_r)$ \n
\n

# **DdB di poli complessi coniugati (9/9)**

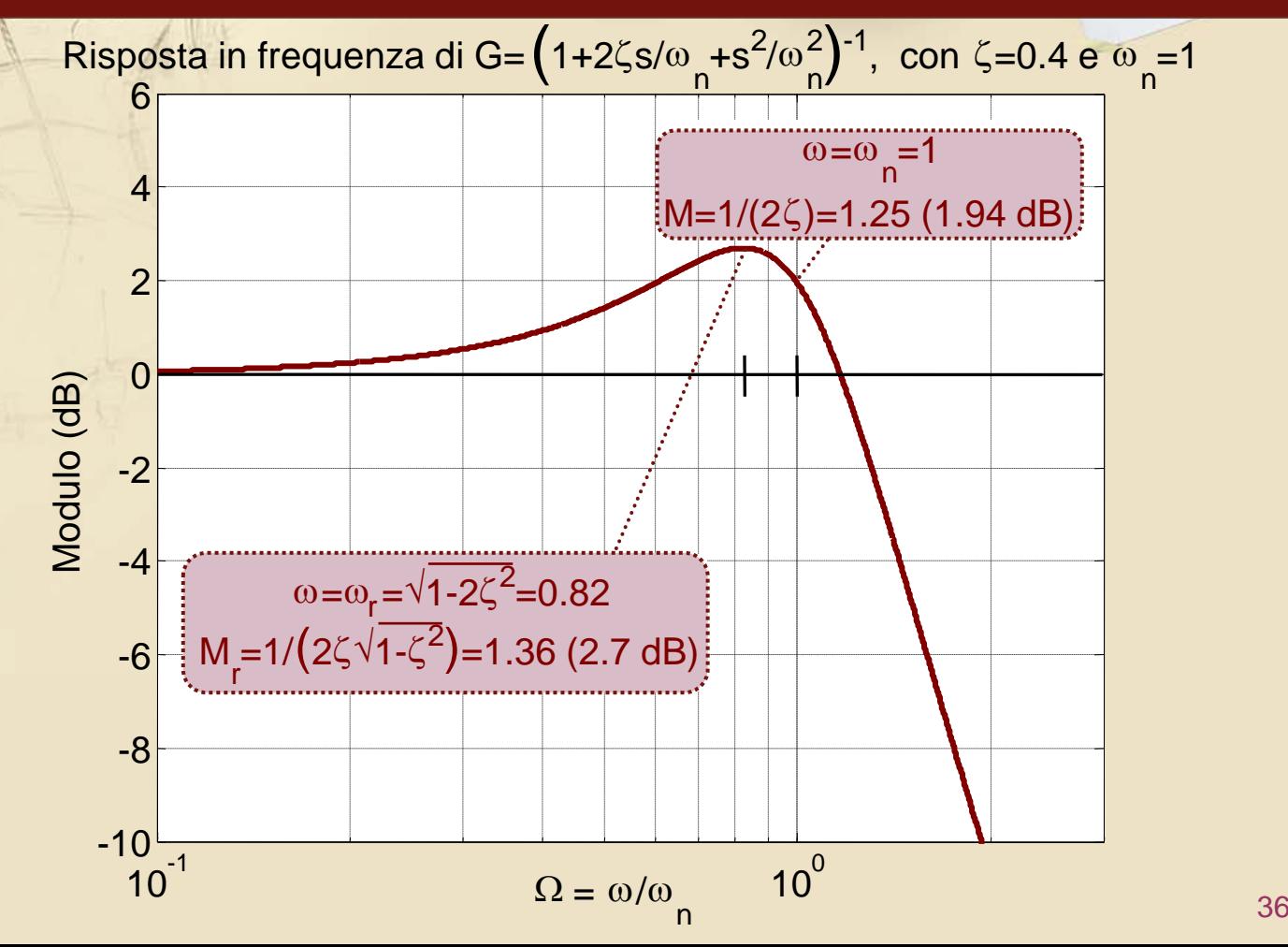

# **DdB dei poli – specchio riassuntivo**

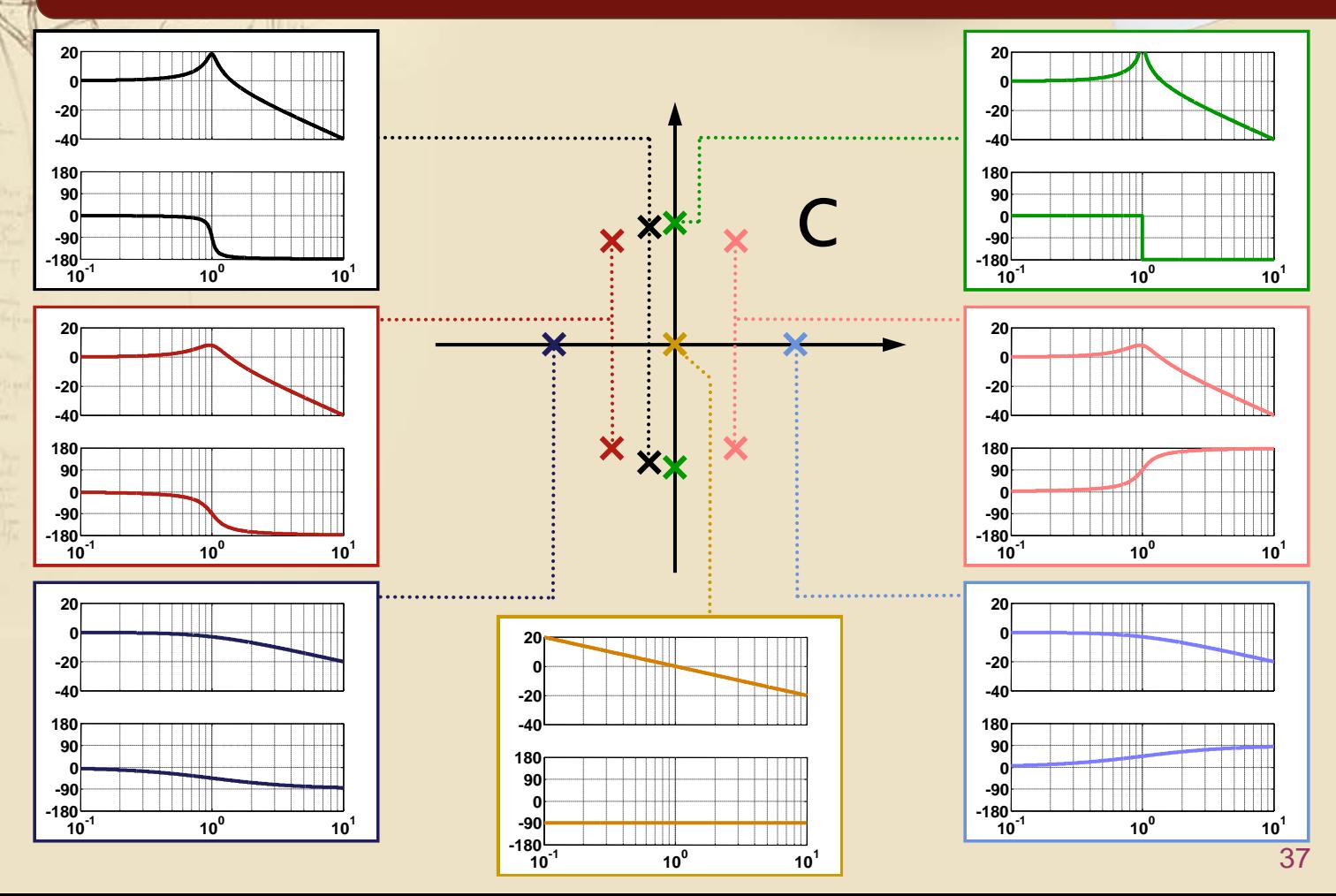

#### **DdB degli zeri**

I DdB degli zeri si ottengono da quelli dei poli di pari valore cambiando segno sia ai moduli (in dB) che alle fasi (in gradi)

# **Osservazioni importanti**

- I DdB dei poli (zeri) di molteplicità **i** si ottengono da quelli del polo (zero) semplice moltiplicando i valori del modulo e della fase per **i**
- **Il DdB del modulo tende a ∞ dB (∞ u<sub>nat</sub>)**  $\Leftrightarrow$ ⇔ c'è almeno un polo sull'asse immaginario (del piano complesso)
	- Polo reale in 0, semplice o multiplo (in tal caso il modulo→∞ per ω→0)
	- Coppia di poli immaginari coniugati in  $\pm j\omega_{\rm o}$ semplice o multipla (in tal caso il modulo→∞ per ω→ω<sup>o</sup> e la fase presenta una discontinuità di  $\pm 180^\circ$  per  $\omega = \omega_0$ )

# **Diagrammi di Bode di una generica fdt G**

- Una generica fdt G(jω) può essere espressa come prodotto di fdt elementari (fattori)
- **E** Il modulo di G in dB in una qualunque ω è dato dalla **somma dei moduli in dB** delle fdt elementari nella stessa ω
- **E** La fase di G in una qualunque ω è data dalla **somma delle fasi** delle fdt G<sub>i</sub> nella stessa ω
- I diagrammi di Bode di una generica fdt G possono quindi essere costruiti sommando i contributi delle singole fdt elementari

#### **DdB in Matlab**

DdB possono essere tracciati in ambiente Matlab utilizzando il comando **bode**: bode(G) (per la sintassi completa consultare il relativo help)